## *Esquema E/R de la base de datos "tarjetas ciudadanas"*

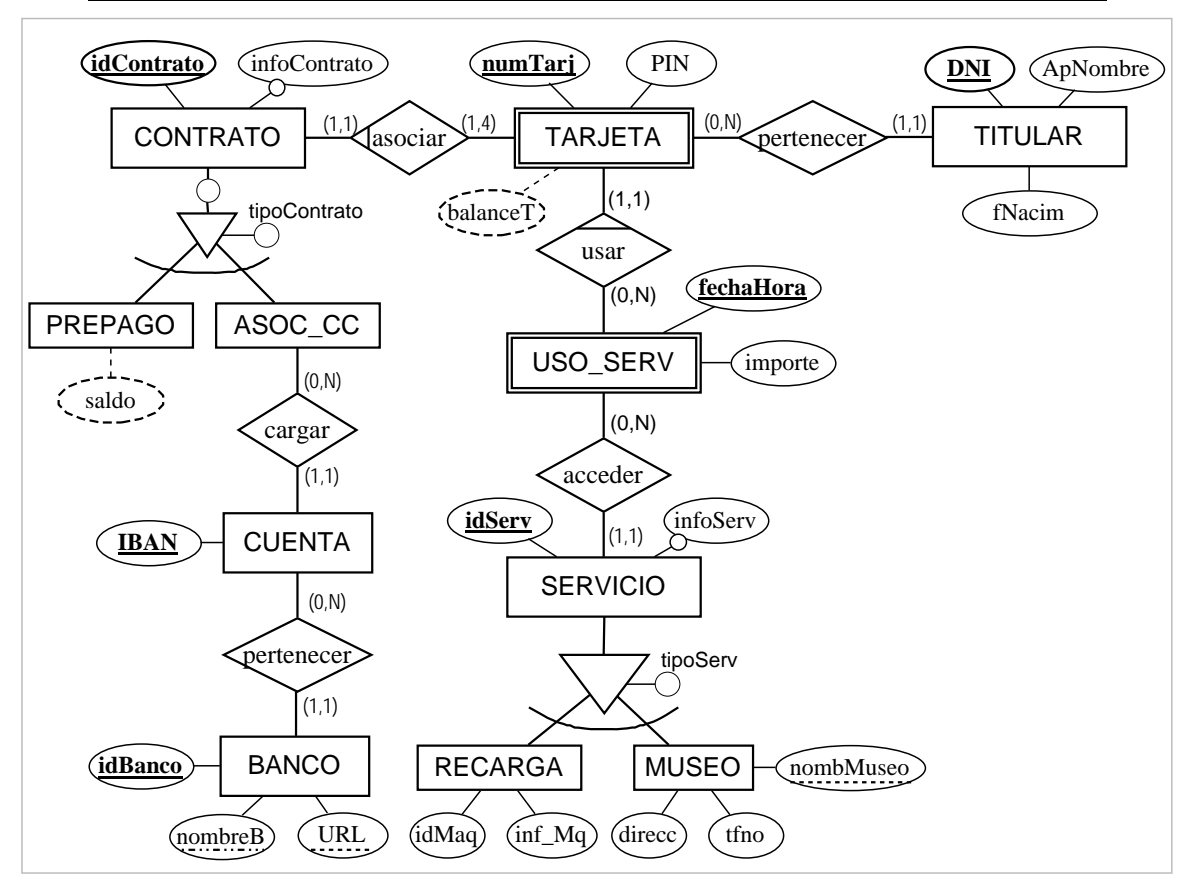

*DOMINIOS: (véase esquema relacional)*

## . . . .

*RESTRICCIONES: (sólo alguna a modo de ejemplo)*

- *verificar que contrato tarjeta asociada con número 1 {la del titular del contrato}*
- *verificar que tarjeta se verifica que 1<=NumTarj<=4*.
- *verificar que tarjeta [idContrato, numTarj] | numTarj >1 la tarjeta [idContrato, numTarj-1]*.
- *verificar que tarjeta [idContrato, 1] la edad del titular asociado es >= 18 años*.
- *verificar que titular se verifica que 1<=edad<=120*.
- *verificar que contrato prepago, saldo = ∑ importes de los servicios usados por las tarjetas asociadas al contrato*
- *verificar que contrato prepago, saldo >= 0 {no se permitirán accesos a servicios que generen un saldo negativo}*
- *verificar que tarjeta asociada a contrato prepago, balanceT = ∑ importes de los servicios usados por esa tarjeta*
- *verificar que* ∄ *uso de servicio de recarga para tarjetas asociadas a cuenta bancaria.*

×

 $\bullet$   $\bullet$   $\bullet$ 

## *Esquema relacional de la base de datos "tarjetas ciudadanas"*

```
DOMINIOS 
tpNombre = cadena(24); tpInfo = cadena(64); tpSeq = 1..9999; {autoincrementado} 
tpContrato = (prepago, asoc_CC); tpServicio = ('recarga', 'autobus', 'museo'); 
ESQUEMAS DE RELACION 
BANCO ( 
  idBanco : tpNombre; 
  nombreB : tpNombre, UNICO, NO NULO; 
  URL : tpNombre, UNICO, NO NULO 
); 
CUENTA ( 
  IBAN : tpNombre; 
  idBanco : tpNombre, NO NULO, referencia a BANCO(idBanco), borrado en CASCADA 
); 
CONTRATO ( 
  idContrato : natural; 
  tipoContrato : tpContrato, NO NULO; 
  saldo : natural; 
  IBAN : tpNombre, referencia a CUENTA(IBAN) 
    verificar que Si tipoContrato = prepago
                 entonces saldo es NO NULO e IBAN es NULO
                  si no saldo es NULO e IBAN es NO NULO 
                FSi; 
     verificar que  ocurrencia de CONTRATO,  TARJETA[idContrato,1]
); 
TITULAR ( 
  DNI : tpNombre; 
  ApNombre : tpNombre, NO NULO; 
  fNacim : tpFecha, NO NULO, check(fNacim < HOY and HOY - fNacim < 120)
); 
TARJETA ( 
  idContrato : natural, referencia a CONTRATO(idContrato), borrado en CASCADA; 
  numTarj : natural, check(numTarj > 0 and numTarj <=4); 
  PIN : natural, NO NULO; 
  DNI_titular : tpNombre, NO NULO, referencia a TITULAR(DNI) 
  balanceT : natural; { balanceT es NO NULO sii CONTRATO[idContrato].tipoContrato=prepago } 
  (idContrato, DNI_titular) UNICO
); 
SERVICIO ( 
  idServ : natural; 
  tipoServ : tpServicio, NO NULO; 
  infoServ : tpInfo 
); 
MUSEO ( 
  idServ : natural, referencia a SERVICIO(idServ), borrado en CASCADA; 
  nombMuseo : tpNombre, UNICO, NO NULO; 
  direccion : tpNombre, NO NULO; 
  tfno : natural, NO NULO 
    verificar que \forall ocurrencia de MUSEO, SERVICIO[idServ].tipoServ = 'museo'
); 
ACCESOS ( 
  idContrato : natural; 
  numTarj : natural; 
  fechaHora : tpFecha; 
  idServ : natural, NO NULO, referencia a SERVICIO(idServ), borrado en CASCADA; 
  importe : real, NO NULO; 
   (idContrato, numTarj) clave ajena de TARJETA 
); 
RESTRICCIONES     ###
```
*verificar que . . . {resto de restricciones del esquema E/R: edad titular contrato > 18 año, etc.}*